# **EOLE AD DC - Scénario #26676**

# **Désigner le DC avec lequel faire la jonction au domaine**

07/02/2019 17:45 - Remi BAPTISTE

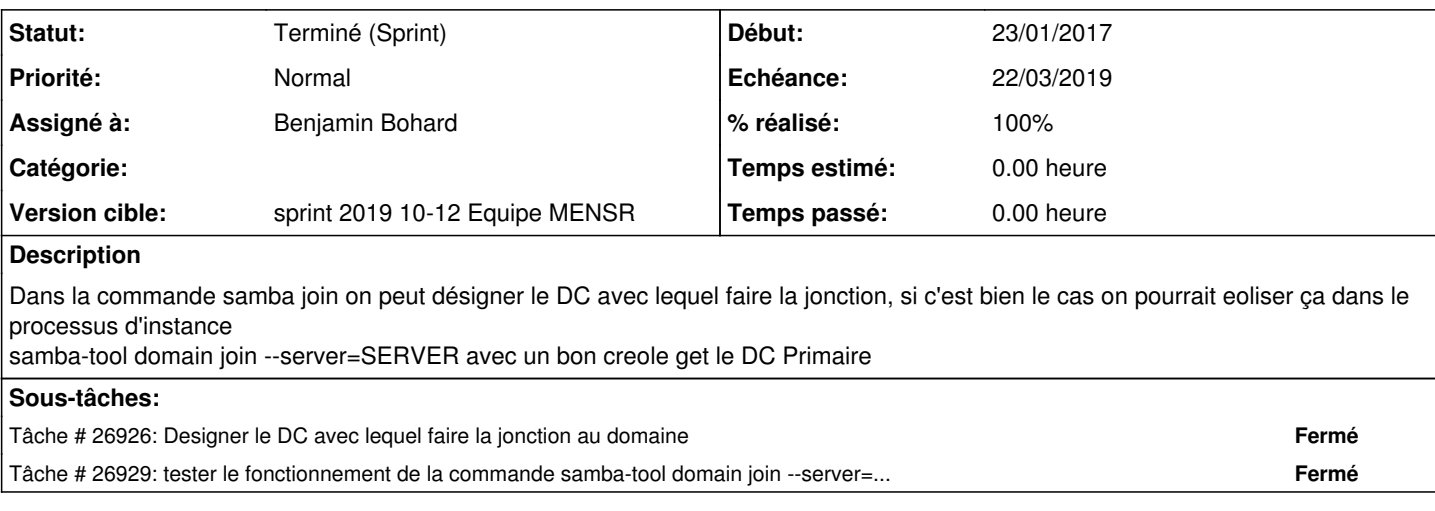

## **Historique**

### **#1 - 14/02/2019 13:43 - Emmanuel IHRY**

*- Projet changé de PNE-SR à EOLE AD DC*

*- Sujet changé de eoliser fonction samba join lors de l'instance à Designer le DC avec lequel faire la jonction au domaine*

*- Tâche parente #26486 supprimé*

Cette demande à pour but de corriger cette anomalie de fonctionnement, lorsqu'on instancie un DC additionnel, si celui si choisi de faire la jointure au domaine avec un autre additionnel et non pas le DC primaire, cette erreur apparaît :

"Finding a writeable DC for domain 'domaine.lan' Found DC rdc.domaine.lan

Partition[DC=ForestDnsZones,DC=domaine,DC=lan] objects[34/34] linked\_values[0/0] WARNING: Unable to replicate own RID Set, as server dc.domaine.lan (the server we joined) is not the RID Maste r.

NOTE: This is normal and expected, Samba will be able to create users after it contacts the RID Master at firs t startup.

Elle est censée se corriger automatiquement mais en prod, cela a nécessite un transfert du role SID vers les DC nouvellement joint au domaine, création du user puis suppression de ce dernier, avant de restransferer le role

### **#2 - 14/02/2019 13:44 - Emmanuel IHRY**

*- Tracker changé de Tâche à Scénario*

*- Echéance mis à 15/02/2019*

## **#3 - 14/02/2019 13:45 - Emmanuel IHRY**

*- Version cible changé de Sprint 2019 05-07 Equipe PNE-SR à Sprint 2019 08-09 Equipe PNE-SR*

#### **#4 - 01/03/2019 17:19 - Emmanuel IHRY**

*- Assigné à mis à Benjamin Bohard*

## **#5 - 01/03/2019 17:20 - Emmanuel IHRY**

*- Version cible changé de Sprint 2019 08-09 Equipe PNE-SR à sprint 2019 10-12 Equipe MENSR*

## **#6 - 04/03/2019 15:42 - Scrum Master**

*- Sujet changé de Designer le DC avec lequel faire la jonction au domaine à Désigner le DC avec lequel faire la jonction au domaine*

*- Points de scénarios mis à 1.0*

#### **#8 - 01/04/2019 13:57 - Joël Cuissinat**

*- Statut changé de Nouveau à Terminé (Sprint)*

## **#9 - 04/04/2019 17:48 - Joël Cuissinat**

*- Release mis à EOLE 2.7.1*